10. ¿Cómo se podría configurar un servidor con Linux instalado para utilizar como directorio raiz el utilizado por un servidor Windows?; ¿Y cómo se podría configurar un servidor Windows para utilizar como directorio raiz el utilizado por un servidor Linux?

sudo gedit /etc/apache2/apache2.conf

cambiar la linea de serverroot por:

ServerRoot "<ruta del servidor windows>/<etiqueta del disco (C:,E:...)/AppServ/Apache"

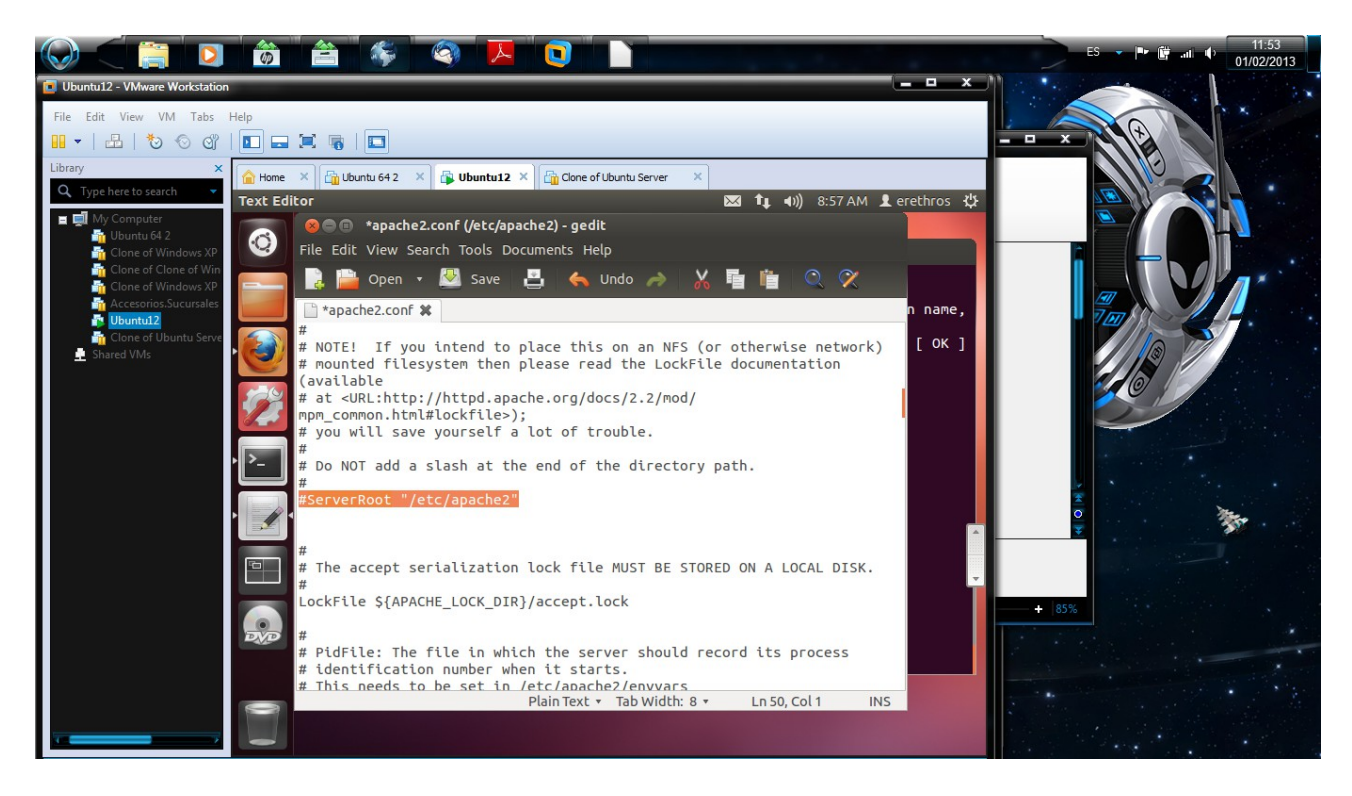

Para hacerlo en windows, lo mismo, editamos el fichero de configuración .conf solo que cambiando **ServerRoot** "C:/AppServ/Apache" por:

ServerRoot "<ruta del servidor linux>/etc/apache2"